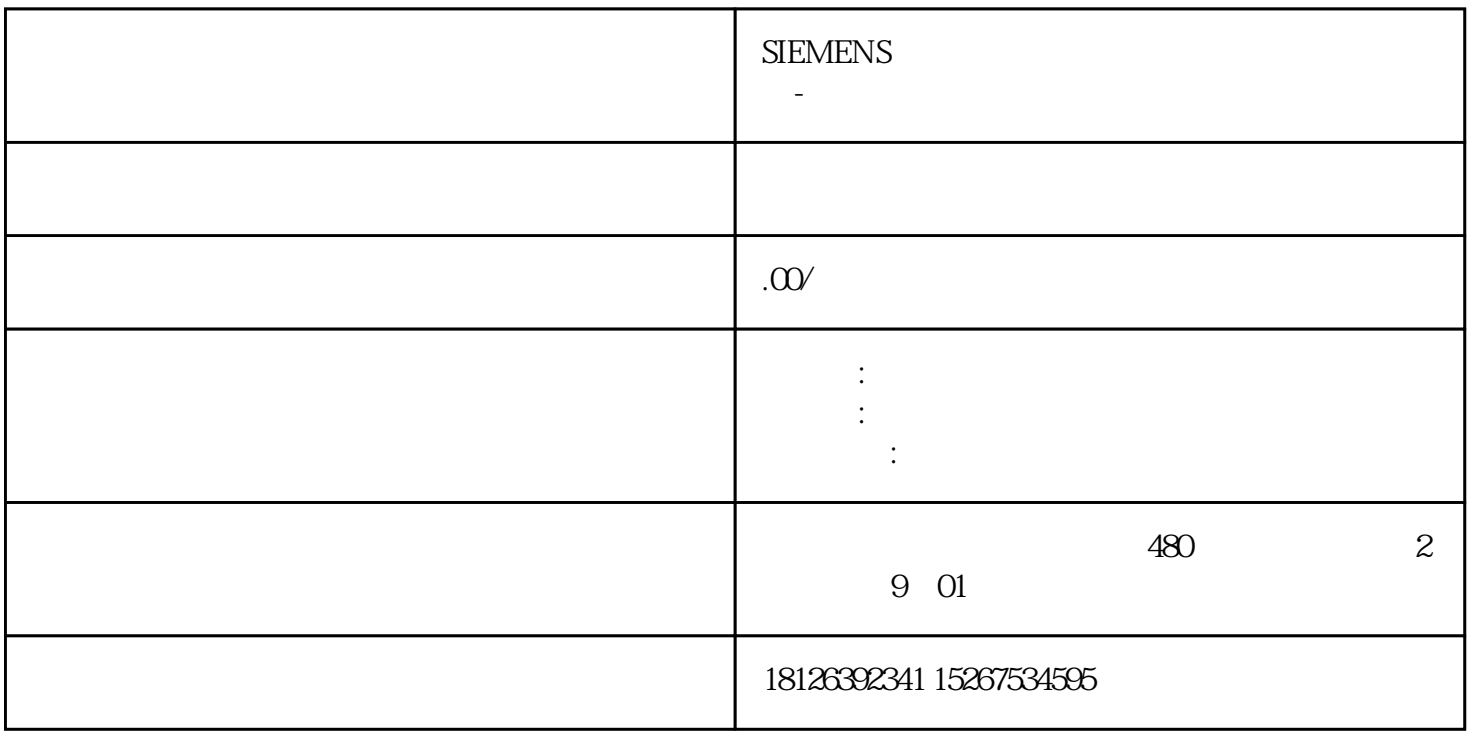

 $1.1$ 

 $1.2$ 1.3 TSEND\_C DB4.DBX0.0 8 INT 1.4 TRCV\_C DB4.DBX16.0 8 INT  $1.5$  $2.1\,200\text{S}\text{MAT} \qquad \qquad \text{ID} \qquad \qquad 1\qquad \qquad \text{TSAP} \qquad 1200 \qquad \qquad \text{IP} \qquad \qquad 0$ IP ID 1 2.2 TCP\_SEND, 10 ID 1 VB1000 16

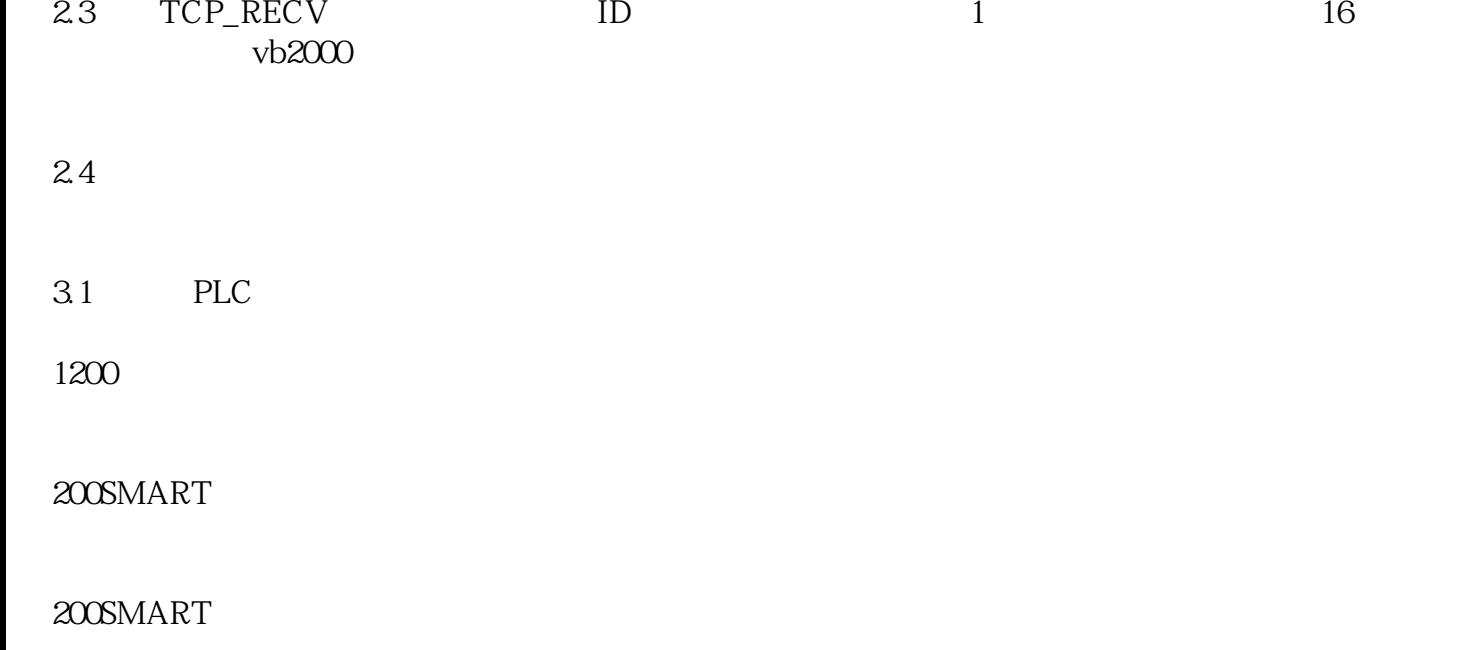

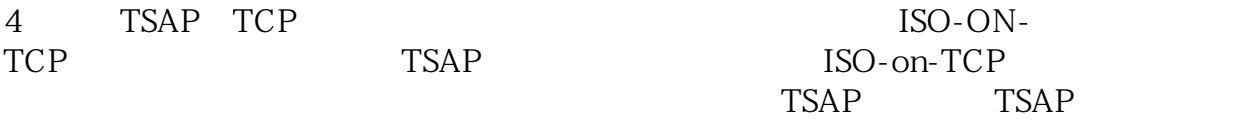